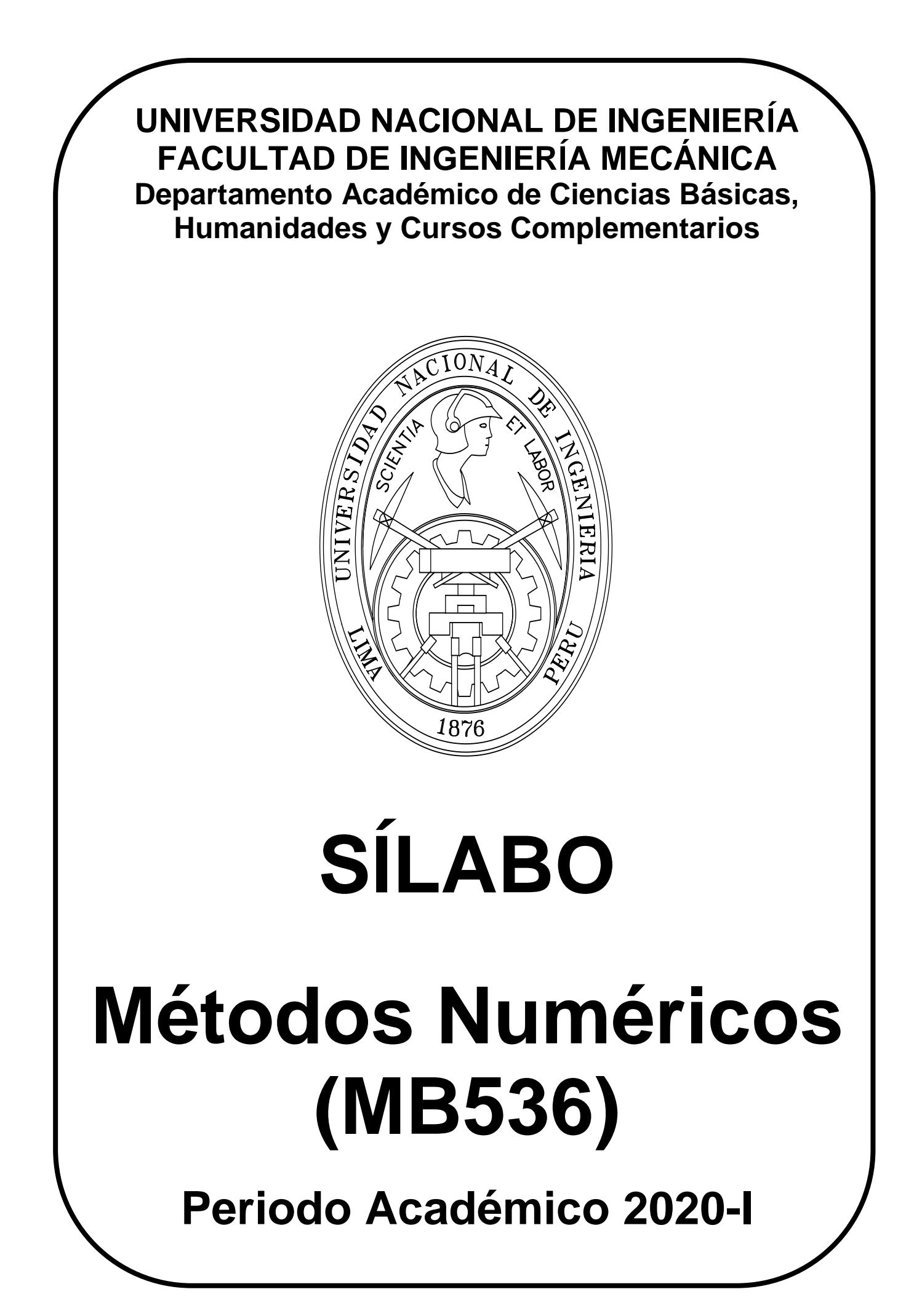

# **SÍLABO METODOS NUMERICOS**

# **I. INFORMACION GENERAL:**

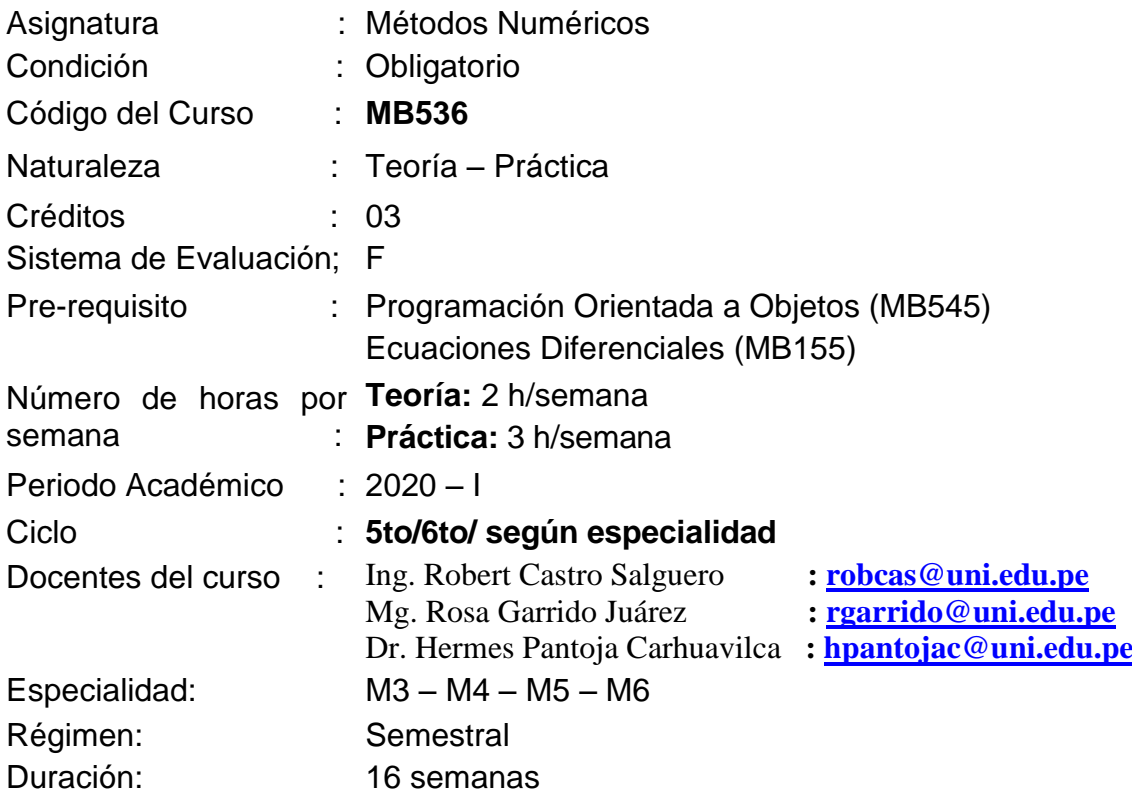

# **II. SUMILLA**

La asignatura es de naturaleza teórico/práctico Se propone usar los Métodos Numéricos mediante la implementación de un software adecuado para resolver los problemas de ingeniería, calculando con precisión requerida los valores de las variables del problema.

La asignatura comprende el siguiente contenido: Introducción a los Métodos Numéricos. Solución de Sistemas de Ecuaciones Lineales. Solución de Ecuaciones no Lineales: de una y más variables. Aproximación de Funciones. Diferenciación e Integración Numérica. Solución Numérica de Ecuaciones Diferenciales Ordinarias.

# **III. COMPETENCIAS**

El estudiante:

- 1. Conoce y aplica la teoría de errores y resuelve problemas de la especialidad.
- 2. Resuelve y analiza la solución numérica de sistemas de ecuaciones lineales con precisión.
- 3. Localiza raíces de ecuaciones no lineales y las resuelve con precisión requerida.
- 4. Construye funciones de aproximación a partir datos experimentales.
- 5. Aproxima derivadas e integrales mediante métodos numéricos.
- 6. Resuelve numéricamente Ecuaciones Diferenciales Ordinarias.

# **IV. UNIDADES DE APRENDIZAJE**

# **1. INTRODUCCION A LOS METODOS NUMERICOS / 03 HORAS**

Teoría de errores/Introducción al MATLAB/Aplicaciones en MATLAB/Aritmética del **Computador** 

# **2. SOLUCION DE SISTEMAS DE ECUACIONES LINEALES / 06 HORAS**

Nociones elementales de Matrices /Métodos Directos/ Eliminación Gaussiana y sus variantes - Factorización LU - Doolite, Crout y Cholesky /Métodos Iterativos / Jacobi, Gauss-Seidel /Convergencia de los métodos iterativos/ Métodos iterativos de cálculo de valores y vectores propios/Método de la potencia y sus variantes / Aplicaciones en MATLAB

# **3. SOLUCIÓN DE ECUACIONES NO LINEALES: DE UNA Y MÁS VARIABLES / 05 HORAS**

Métodos de solución de ecuaciones no lineales de una variable /Localización de raíces / Bisección / Aproximaciones sucesivas / Newton – Raphson / Comparación de la convergencia de los métodos anteriores.

Métodos de solución de ecuaciones no lineales de más de una variable / Aproximaciones sucesivas / Newton – Raphson / Aplicaciones en MATLAB

# **EXAMEN PARCIAL**

# **4. APROXIMACION DE FUNCIONES / 04 HORAS**

Polinomio interpolante / Método matricial (Vandermonde) / Polinomio de Lagrange / Polinomio de Newton basado en las diferencias divididas y finitas / Ajuste por mínimos cuadrados / Interpolación segmentaria (Spline) / Aplicaciones en MATLAB

## **5. DIFERENCIACION E INTEGRACION NUMERICA / 04 HORAS**

Diferenciación numérica / Integración numérica / Fórmulas de Newton-Cotes: abiertas y cerradas / Cuadratura de Gauss Legendre / Aplicaciones en MATLAB

## **6. SOLUCION DE ECUACIONES DIFERENCIALES ORDINARIAS / 06 HORAS**

Solución de ecuaciones diferenciales Ordinarias / Problema del Valor inicial / Existencia y unicidad / Métodos de un solo paso: Taylor, Euler, Heun, Runge-Kutta /Problema de valor Frontera/ Diferencias Finitas y Disparo, Aplicaciones en MATLAB.

# **EXAMEN FINAL EXAMEN SUSTITUTORIO**

# **V. METODOLOGÍA**

La asignatura corresponde al departamento de Ciencias Básicas y Humanidades siendo de carácter teórico-práctico El curso se desarrolla en sesiones de teoría, práctica y laboratorio de cómputo. En las sesiones de teoría, el docente presenta los conceptos, algoritmos numéricos y aplicaciones. En las sesiones prácticas, se resuelven diversos problemas y se analiza su solución. En las sesiones de laboratorio se usa el software de simulación Matlab para resolver problemas y analizar su solución. En todas las sesiones se promueve la participación activa del alumno. La asignatura se complementa con el uso de plataformas virtuales tales como páginas web, Facebook, Classroom, Youtube, etc.

# **VI. PRÁCTICAS DE LABORATORIO / 42 HORAS**

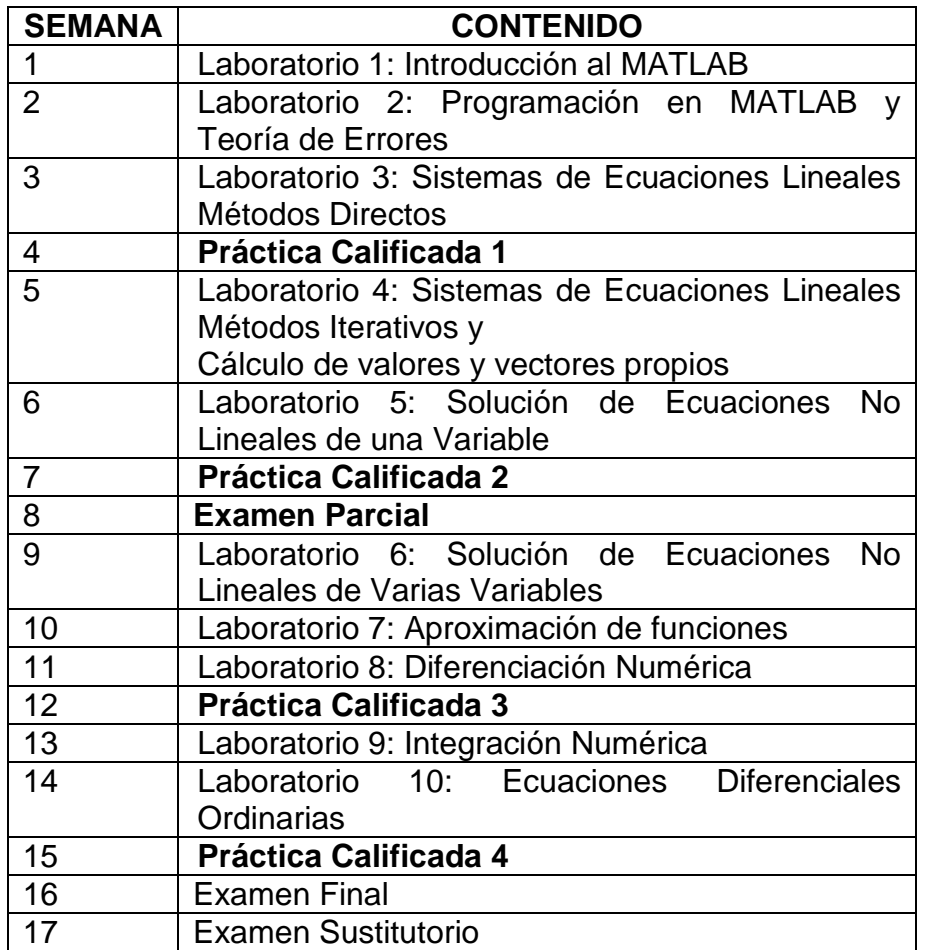

# **VII. SISTEMA DE EVALUACIÓN**

Sistema de Evaluación "F". Cálculo del Promedio Final: **PF = (EP + 2 EF + PP) / 4** EP: Examen Parcial EF: Examen Final PP: Promedio de prácticas Calificadas Se toman 4 prácticas calificadas de las cuales se elimina la menor nota. Cada práctica consta de un test de laboratorio (50%) y una prueba desarrollada (50%)

## **VIII. BIBLIOGRAFÍA**

## **BIBLIOGRAFIA BASICA**

- **1. Richard L. Burden & J.D. Faires**: "Análisis Numérico" Brooks/Cole CENGAGE Learning, 2011
- **2. Steven C**. **Chapra:** "Métodos Numéricos para ingenieros" Séptima Edición Mc Graw Hill, 2015
- **3. Shoichiro Nakamura**: "Métodos Numéricos Aplicados con Software" Prentice- Hall Hispanoamericana, S.A., 1992.

## **BIBLIOGRAFIA COMPLEMENTARIA**

- **1. Amos Gilat**: MATLAB una introducción con Ejemplos Prácticos, Editorial Reverte, 2006
- **2. [Antonio Huerta](https://www.google.com/search?sa=X&rlz=1C1GCEV_enPE838PE838&biw=1280&bih=913&tbm=bks&tbm=bks&q=inauthor:%22Antonio+Huerta+Cerezuela%22&ved=0ahUKEwiwhLK486vnAhVxH7kGHVwWB70Q9AgIKzAA) Cerezuela**: [Métodos Numéricos Introducción, Aplicaciones y](https://books.google.com.pe/books?id=65JSdxLG4M4C&printsec=frontcover&dq=metodos+numericos&hl=es&sa=X&ved=0ahUKEwiwhLK486vnAhVxH7kGHVwWB70Q6AEIJzAA)  [Programación, E](https://books.google.com.pe/books?id=65JSdxLG4M4C&printsec=frontcover&dq=metodos+numericos&hl=es&sa=X&ved=0ahUKEwiwhLK486vnAhVxH7kGHVwWB70Q6AEIJzAA)diciones UPC, 2009
- **3. Domínguez Sánchez [Clicerio Federico,](https://www.google.com/search?sa=X&rlz=1C1GCEV_enPE838PE838&biw=1280&bih=913&tbm=bks&tbm=bks&q=inauthor:%22Dominguez+Sanchez+Clicerio+Federico%22&ved=0ahUKEwiwhLK486vnAhVxH7kGHVwWB70Q9AgIUTAF) [Nieves Hurtado Antonio](https://www.google.com/search?sa=X&rlz=1C1GCEV_enPE838PE838&biw=1280&bih=913&tbm=bks&tbm=bks&q=inauthor:%22Nieves+Hurtado+Antonio%22&ved=0ahUKEwiwhLK486vnAhVxH7kGHVwWB70Q9AgIUjAF)**: [Métodos](https://books.google.com.pe/books?id=D9ThBAAAQBAJ&printsec=frontcover&dq=metodos+numericos&hl=es&sa=X&ved=0ahUKEwiwhLK486vnAhVxH7kGHVwWB70Q6AEITTAF)  [Numéricos Aplicados a la Ingeniería, G](https://books.google.com.pe/books?id=D9ThBAAAQBAJ&printsec=frontcover&dq=metodos+numericos&hl=es&sa=X&ved=0ahUKEwiwhLK486vnAhVxH7kGHVwWB70Q6AEITTAF)rupo Editorial Patria, 2014
- **4. [John H. Mathews](https://www.google.com.pe/search?hl=es&tbo=p&tbm=bks&q=inauthor:%22John+H.+Mathews%22)**: Métodos numéricos con MATLAB, Prentice Hall, 2003
- **5. Curtis Gerald & Patrick O. Wheatley**, Análisis Numérico con Aplicaciones, Sexta Edición, Phearson Education, 2000.
- **6. Alicia Cordero, José L. Hueso, Martínez J. Torregrosa**, Problemas Resueltos de [Métodos Numéricos, Thompson, 2006.](https://books.google.com.pe/books?id=hoH0MAAACAAJ&dq=metodos+numericos+chapra&hl=es&sa=X&ved=0ahUKEwiQ0qHI9avnAhUkDrkGHWOJAEQQ6AEIJzAA)
- **7. [E. Cheney,](https://books.google.com.pe/books?id=hoH0MAAACAAJ&dq=metodos+numericos+chapra&hl=es&sa=X&ved=0ahUKEwiQ0qHI9avnAhUkDrkGHWOJAEQQ6AEIJzAA) [David Kincaid](https://www.google.com.pe/search?hl=es&tbo=p&tbm=bks&q=inauthor:%22David+Kincaid%22&source=gbs_metadata_r&cad=3)**: Métodos Numéricos y Computación, Cengage Learning, [2010.](https://books.google.com.pe/books?id=hoH0MAAACAAJ&dq=metodos+numericos+chapra&hl=es&sa=X&ved=0ahUKEwiQ0qHI9avnAhUkDrkGHWOJAEQQ6AEIJzAA)

## **BIBLIOGRAFIA ESPECIALIZADA**

- **1. [Tirupathi R. Chandrupatla,](https://www.google.com.pe/search?hl=es&tbo=p&tbm=bks&q=inauthor:%22Tirupathi+R.+Chandrupatla%22) [Ashok D. Belegundu:](https://www.google.com.pe/search?hl=es&tbo=p&tbm=bks&q=inauthor:%22Ashok+D.+Belegundu%22)** Introducción al estudio del elemento finito en ingeniería, Pearson Educación, 1999
- **2. [Erwin Kreyszig:](https://www.google.com.pe/search?hl=es&tbo=p&tbm=bks&q=inauthor:%22Erwin+Kreyszig%22)** Matemáticas avanzadas para ingeniería, Editorial Limusa S.A. De C.V., 2006
- **3. [J. Xamán,](https://www.google.com.pe/search?hl=es&tbo=p&tbm=bks&q=inauthor:%22J.+Xam%C3%A1n%22) [M. Gijón-Rivera:](https://www.google.com.pe/search?hl=es&tbo=p&tbm=bks&q=inauthor:%22M.+Gij%C3%B3n-Rivera%22)** Dinámica de fluidos computacional para ingenieros, Palibrio, 2016
- **4. Ángel L. Miranda Barreras**: Métodos Numéricos Aplicados a la Transmisión de Calor, Ediciones CEAC, 2002

# **BIBLIOGRAFIA POR INTERNET**

**1. Solucionario de Exámenes, Guías de Laboratorio y separatas del curso <http://www.robcas64.com/Numerico/Numerico1>**

#### **2. Introduction to numerical methods**

<https://ocw.mit.edu/courses/mathematics/18-335j-introduction-to-numerical-methods-spring-2019/>

#### **3. Métodos Numéricos - Pagina del Ing. Máximo Obregón**

<https://sites.google.com/uni.edu.pe/maxobregon/m%C3%A9todos-num%C3%A9ricos>

#### **4. Calculo Numérico**

<http://www.edutecne.utn.edu.ar/calculo-numerico/calculo-numerico-libro.html>

#### **5. Elimination with Matrices | MIT 18.06SC Linear Algebra, Fall 2011,**

<https://www.youtube.com/watch?v=xCIXkm3-ocQ&feature=youtu.be>

## **6. Solución de Sistemas Lineares - Método de Jacobi-Richardson,**

<https://www.youtube.com/watch?v=6X0yJfxCbAo&feature=youtu.be>

## **7. Método de Newton-Raphson | Explicación y ejercicio resuelto**

<https://www.youtube.com/watch?v=tX9ecFstUUk&feature=youtu.be>

Lima, 09 de Marzo del 2020